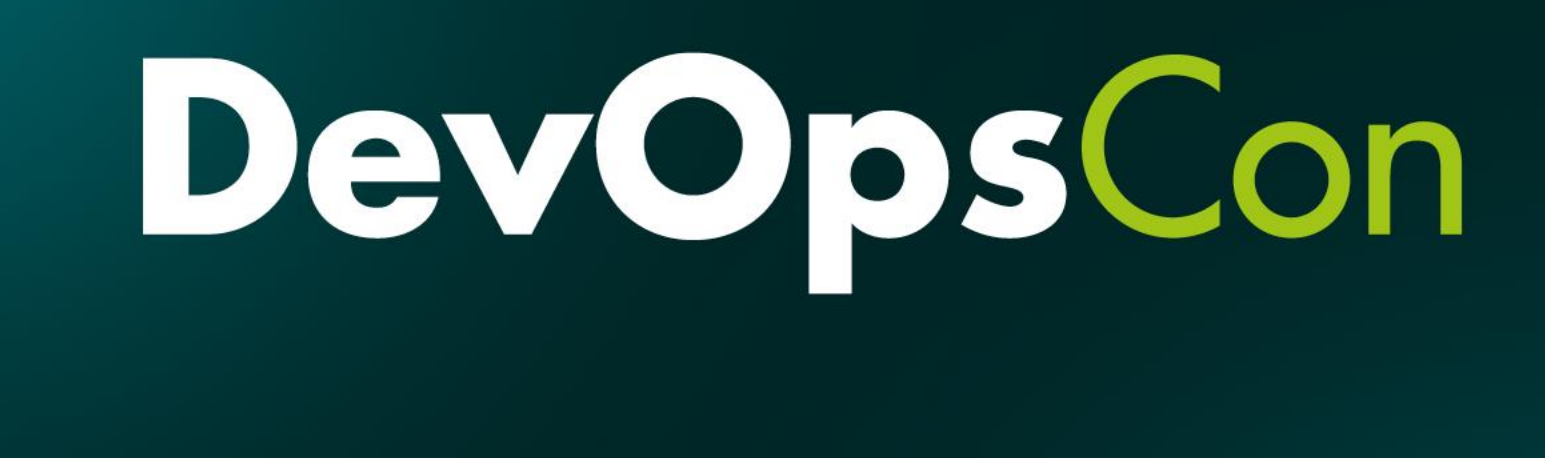

# Cloud Agnostic Serverless with Fn Project

Todor Todorov | @totollygeek DevOps Evangelist | Nemetschek | 9 DocuWare

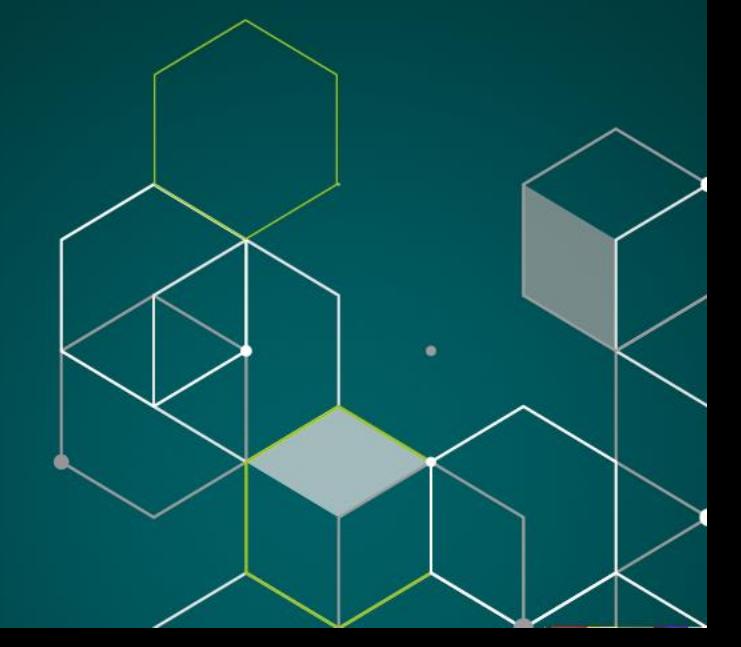

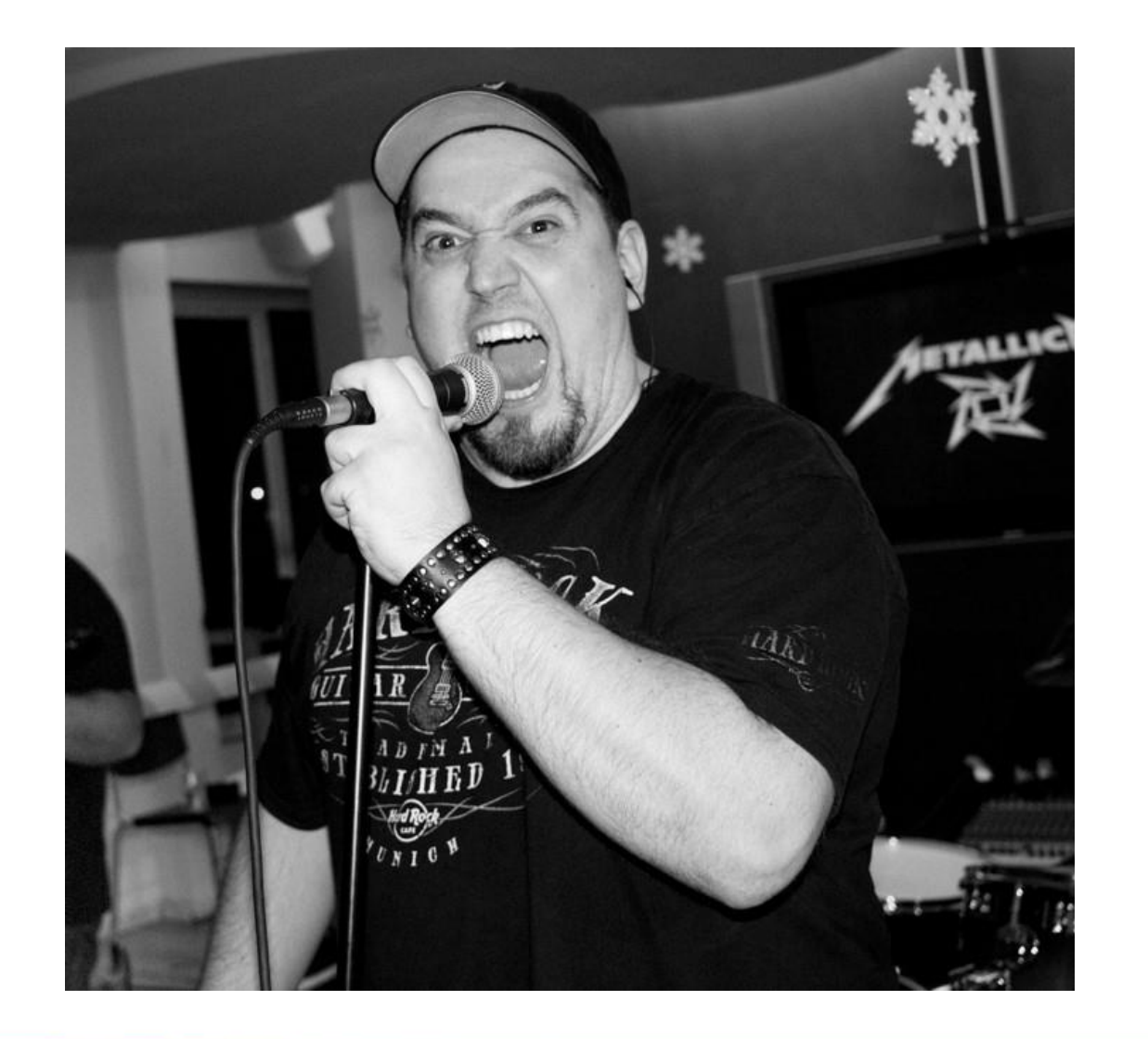

**Todor Todorov @totollygeek** 

- » .NET developer;
- » clean code fanatic;
- DevOps evangelist;  $\boldsymbol{\Sigma}$
- » speaker;
- » father of 3 boys;
- » karaoke enthusiast:

**DevOpsCon** 

### The serverless explained

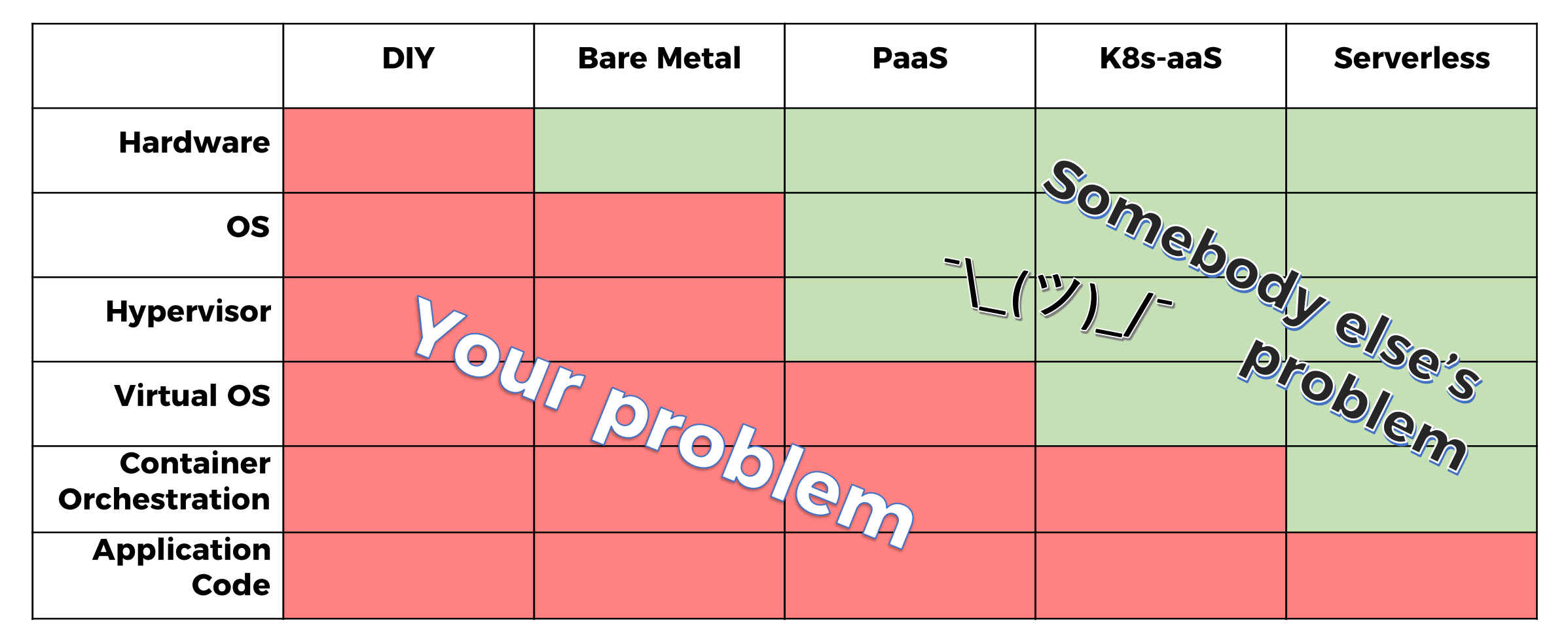

**Credits: Matthew Gilliard** 

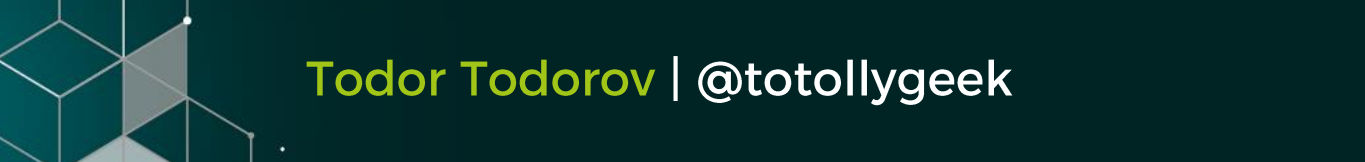

## MONOLITH

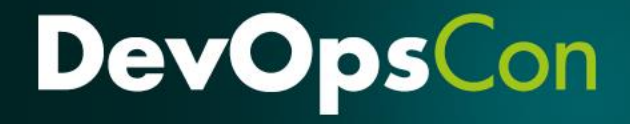

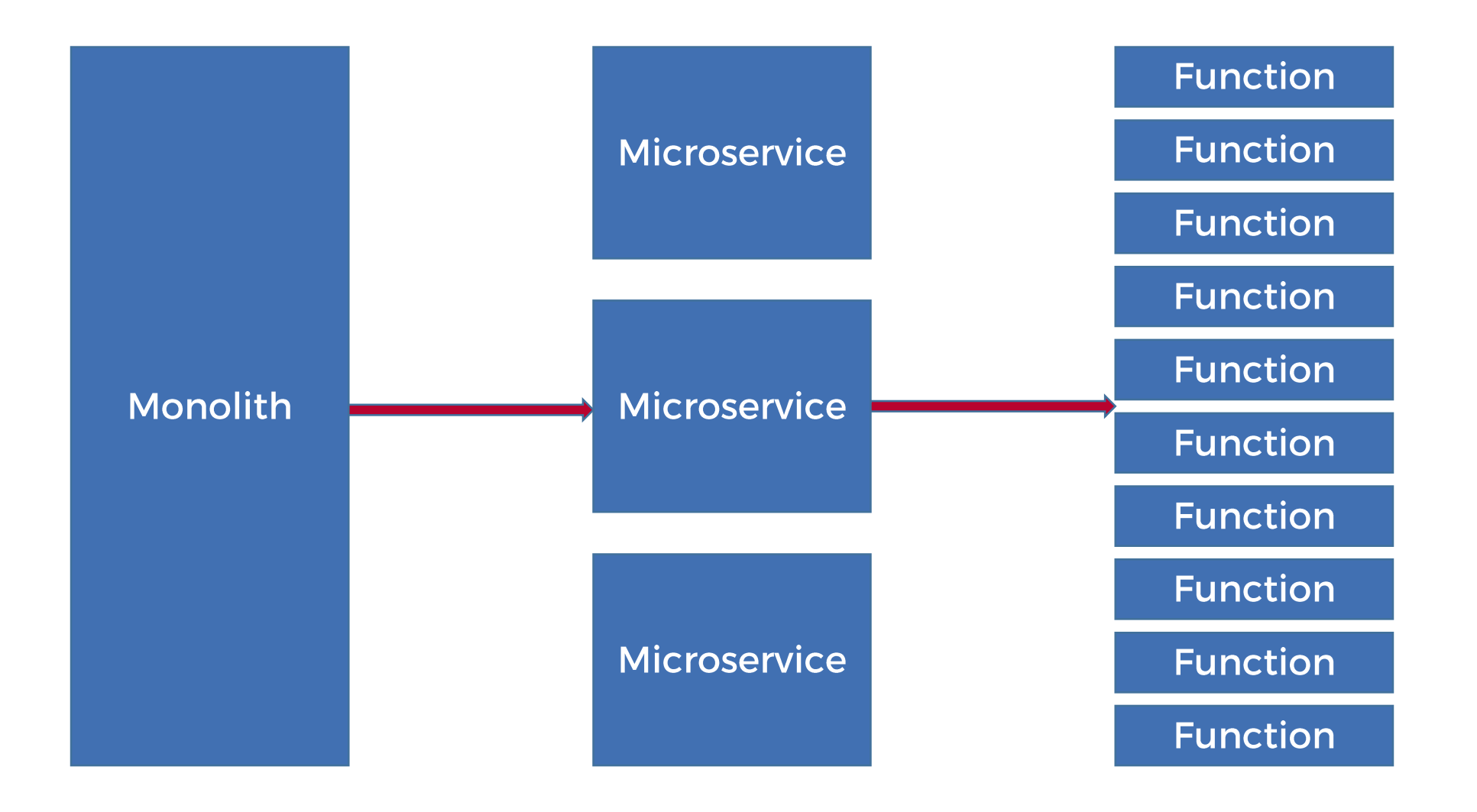

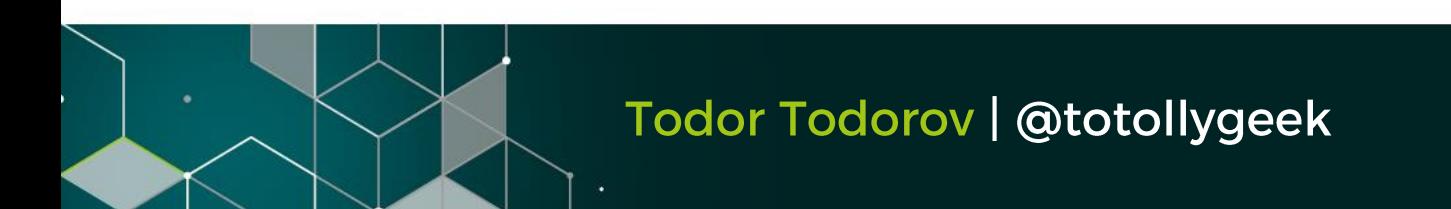

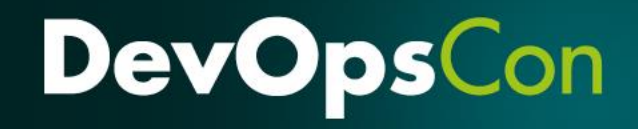

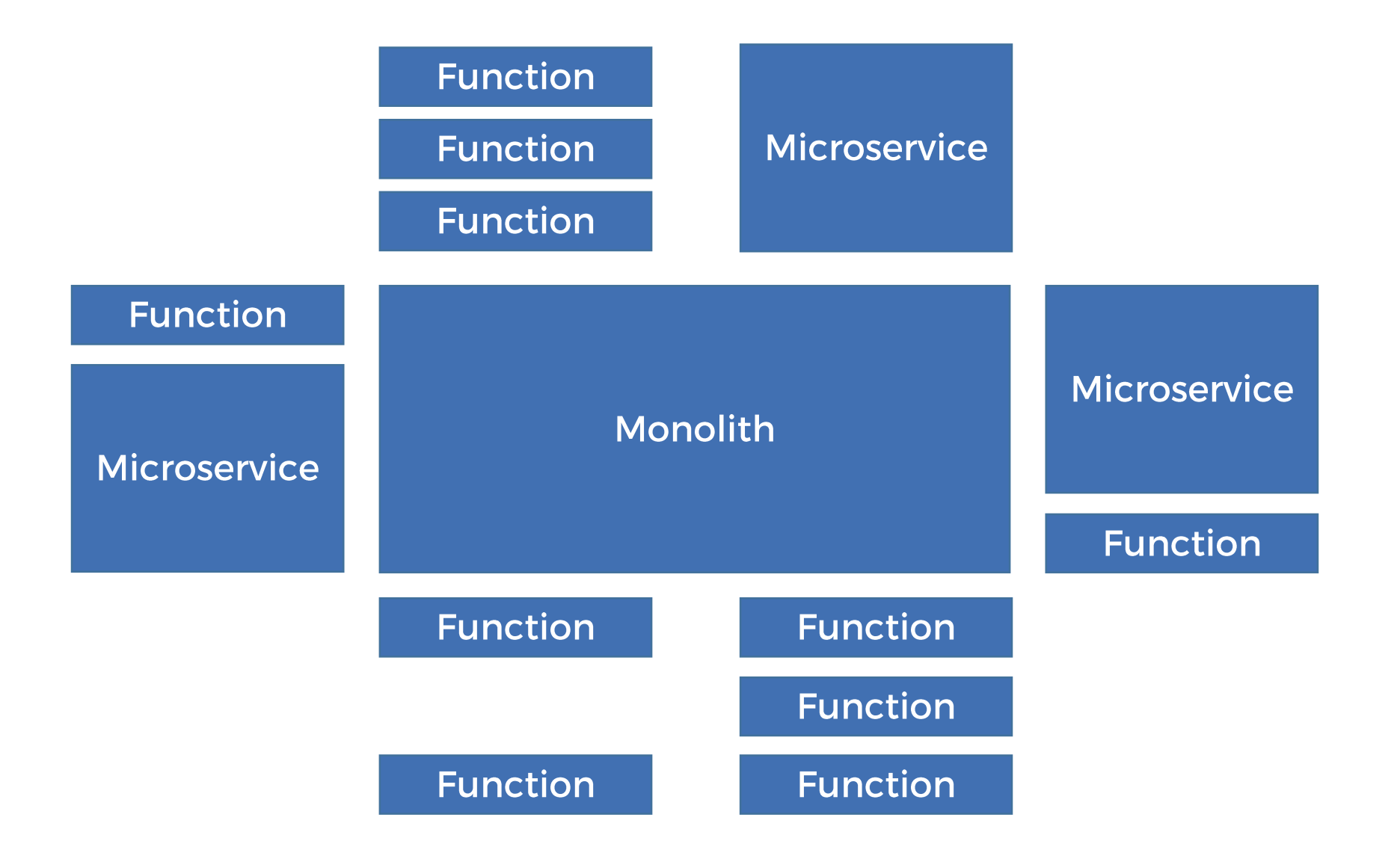

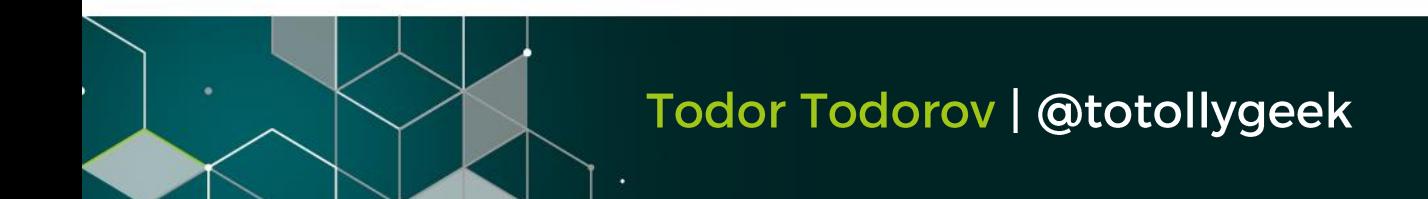

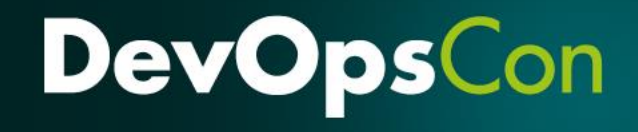

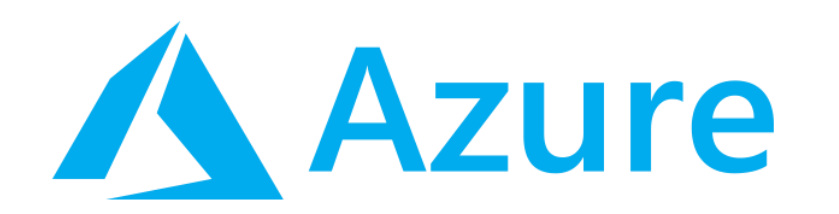

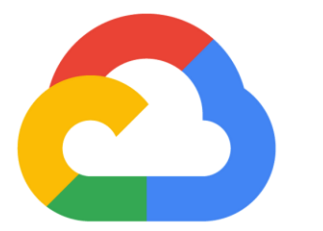

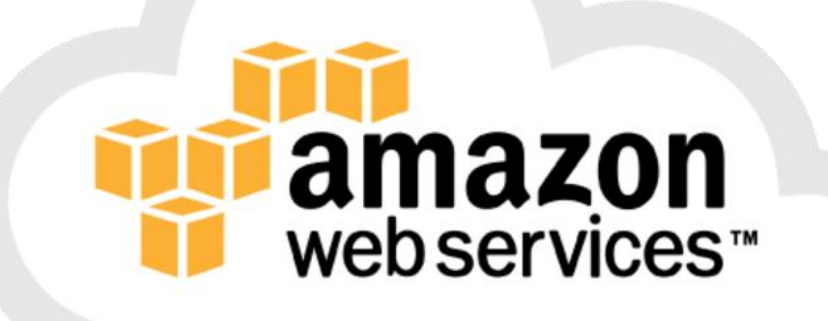

## **Google Cloud**

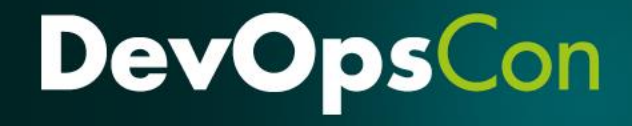

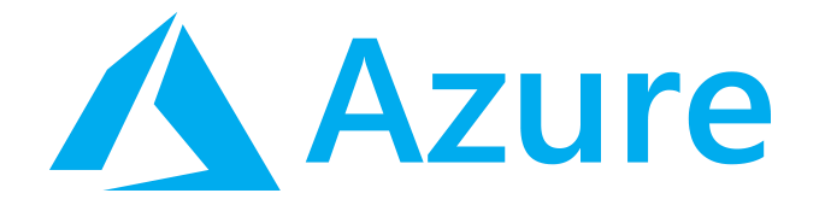

□ C# コ F# □ JavaScript  $\Box$  Java (ver 2.x only) □ PowerShell (ver 2.x only) □ Python (ver 2.x only) □ TypeScript (ver 2.x only)  $\square$  some experimental

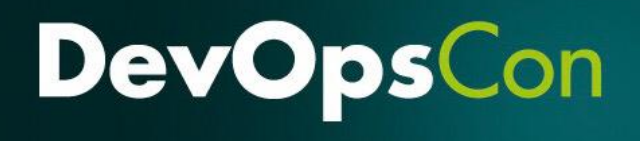

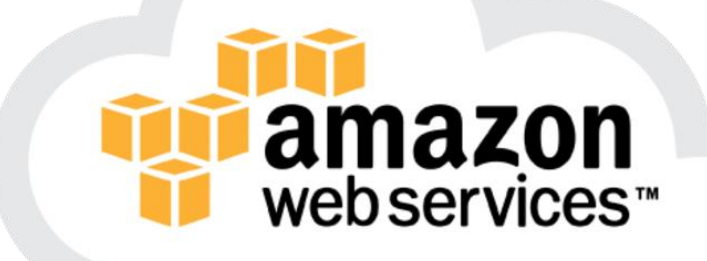

□ JavaScript □ Python  $\square$  Java (8, 11) □ C# (dotnetcore2.1)  $\Box$  Go (1.x) **Q** Ruby (2.5)

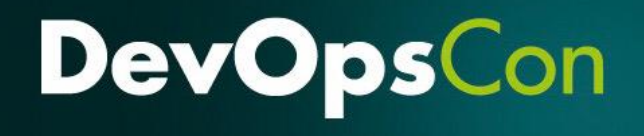

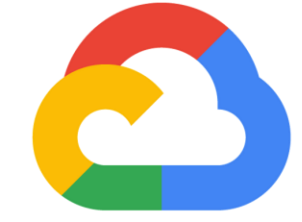

## **Google Cloud**

#### **QJavaScript**  $\Box$  Co  $\square$  Python

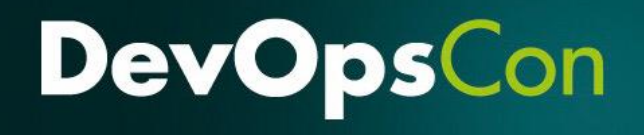

# That's it?!?

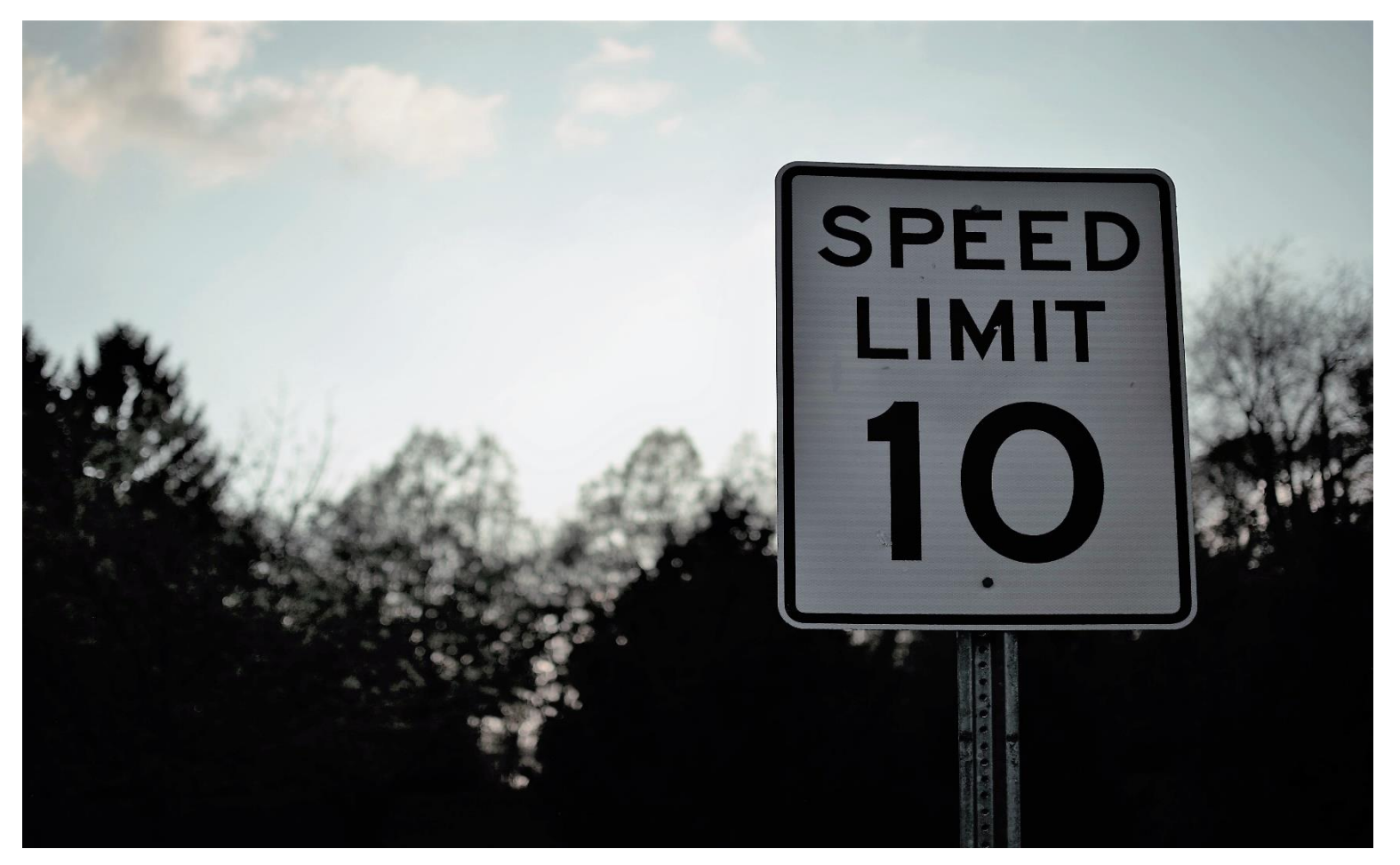

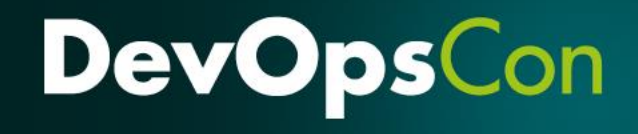

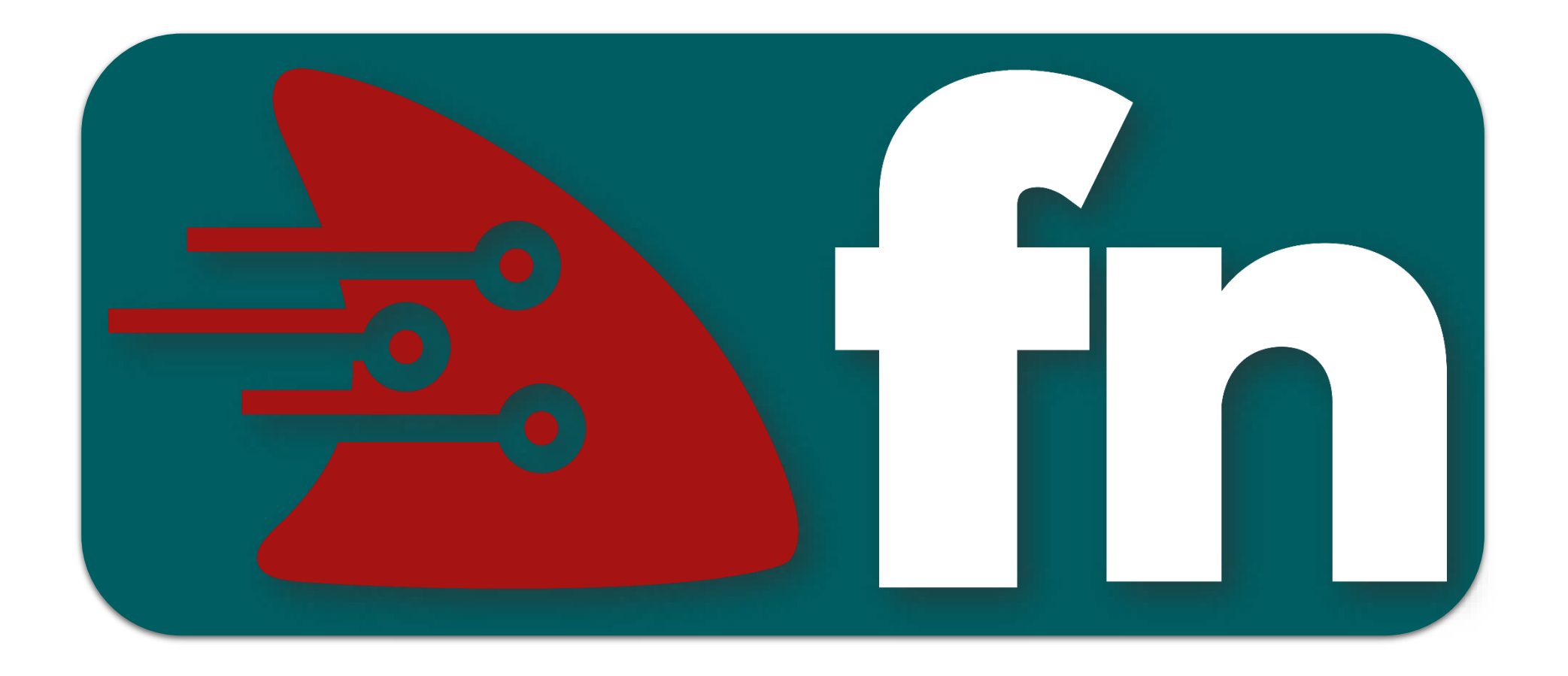

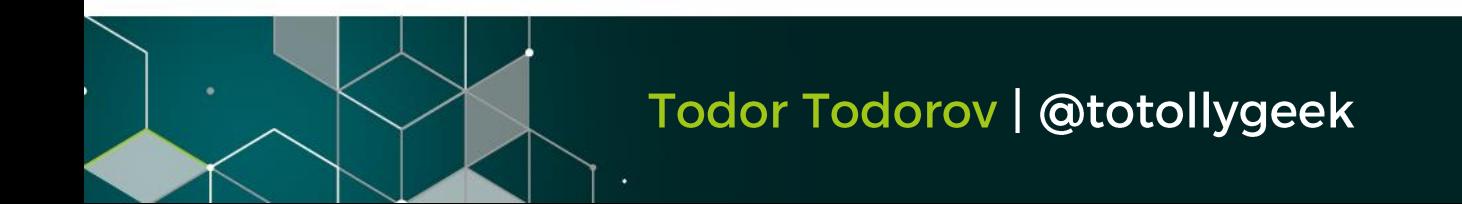

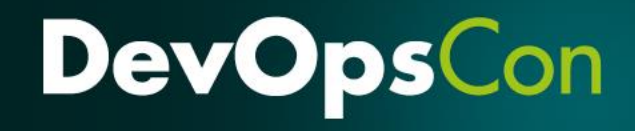

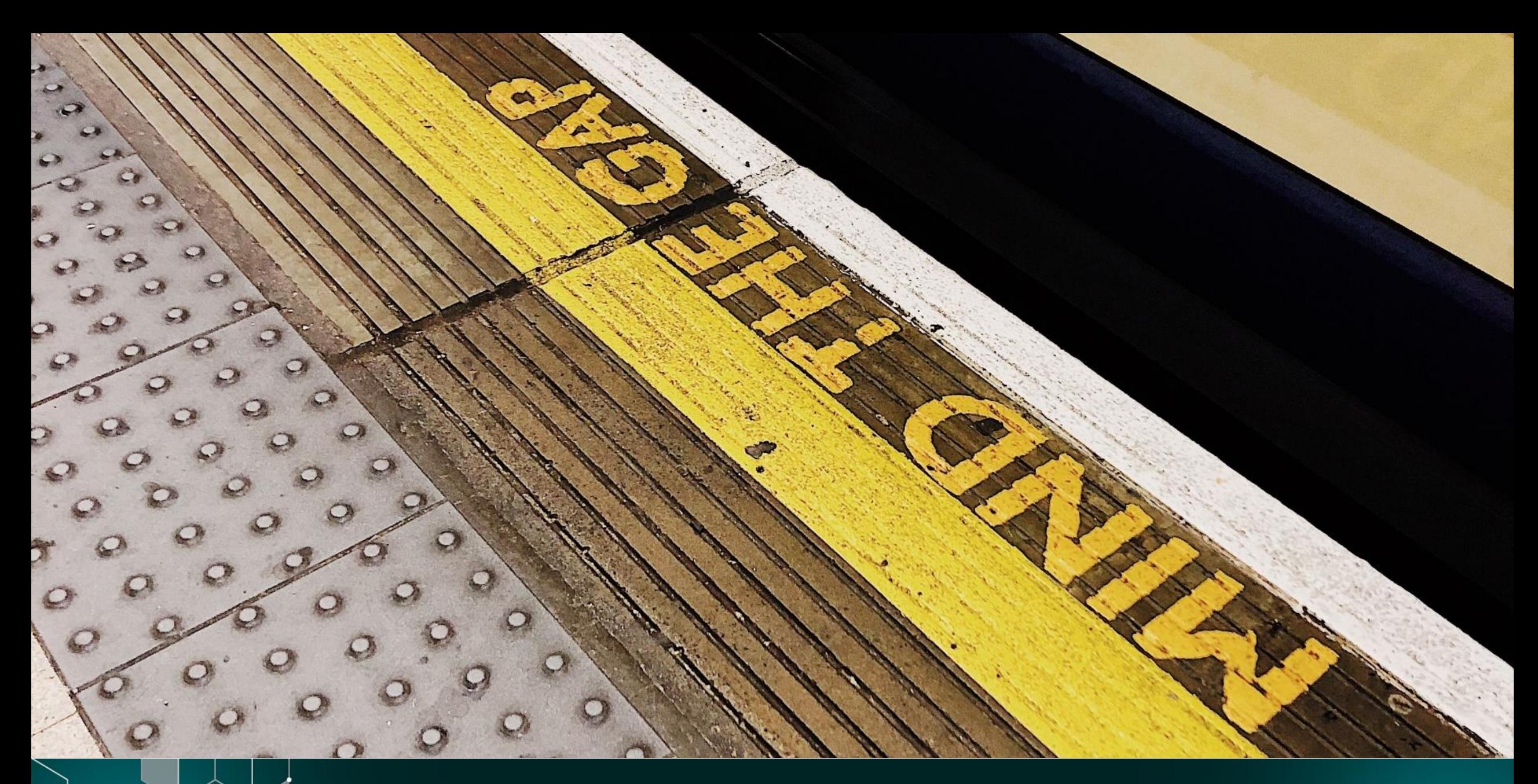

Todor Todorov | @totollygeek

# **What is Fn Project?**

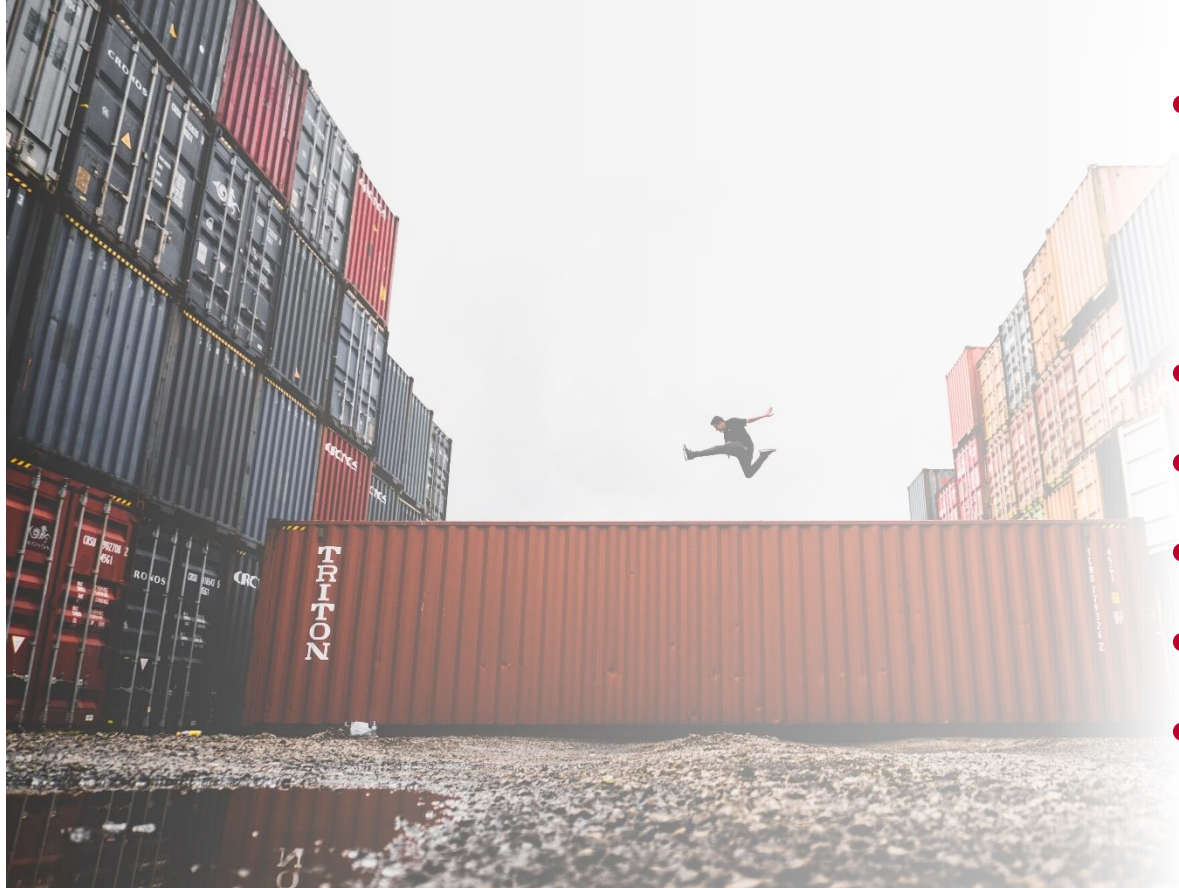

- · Independent open-source serverless compute platform
- Not tied to any cloud vendor
- Can be run on premises
- · Supported by Oracle
- Containers are primitives
- · Strong enterprise in mind

**DevOpsCon** 

#### What is a function container?

- · Sandboxed process
- Short running
- · Event-driven
- Stateless (-ish)

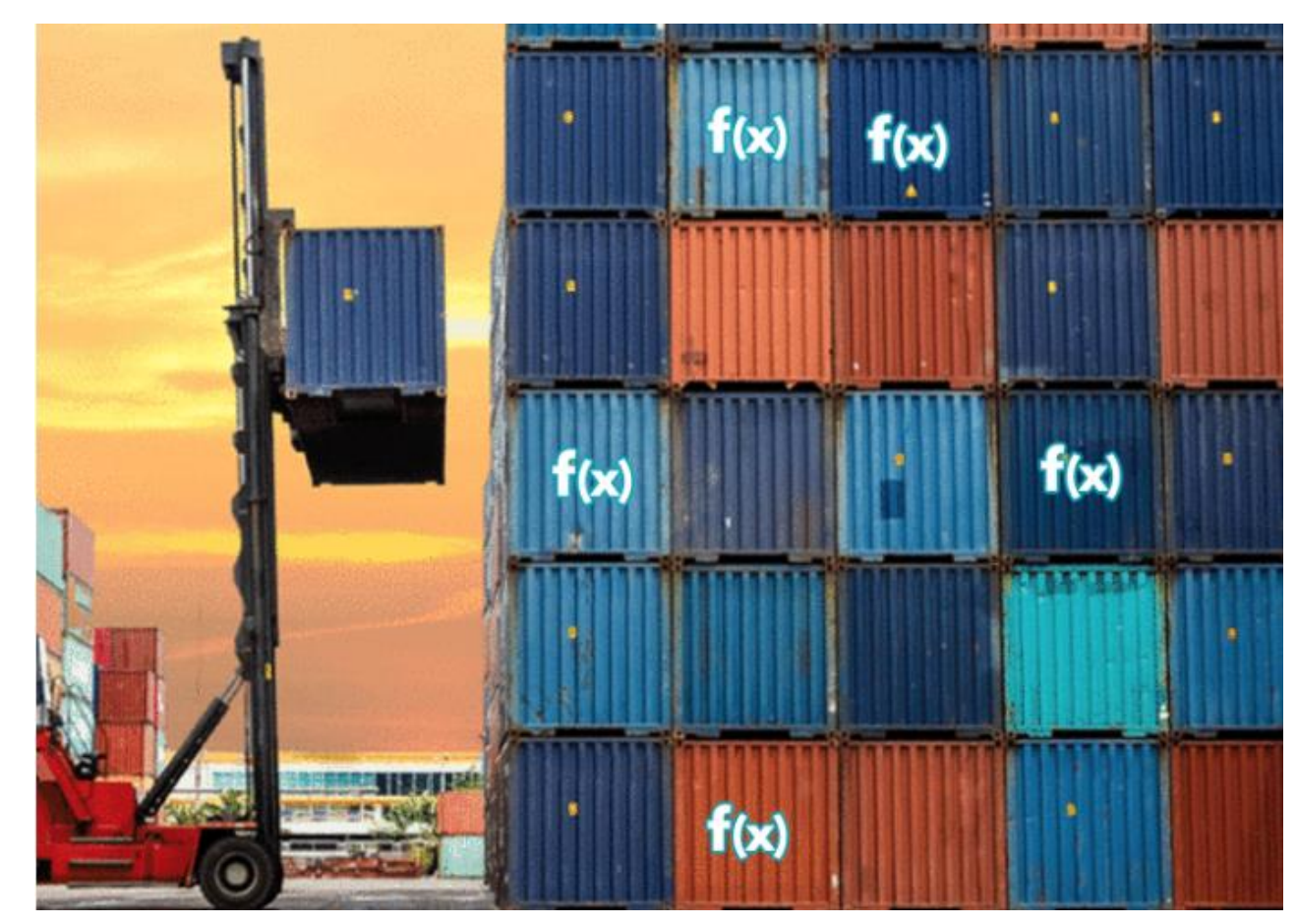

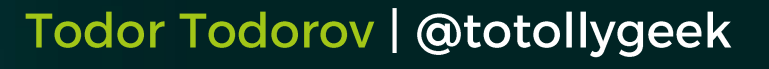

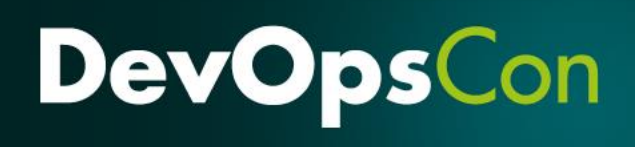

#### **Anatomy of an Fn function**

- Small chunk of code wrapped in a container
- **Cets input from http-stream and environment**
- Sends output to http-stream
- Logs to STDERR / syslog  $\bullet$

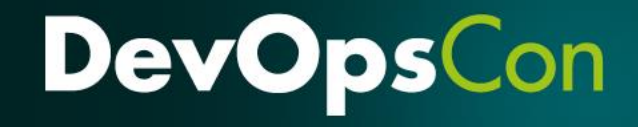

### **FDK (Function Development Kit)** support

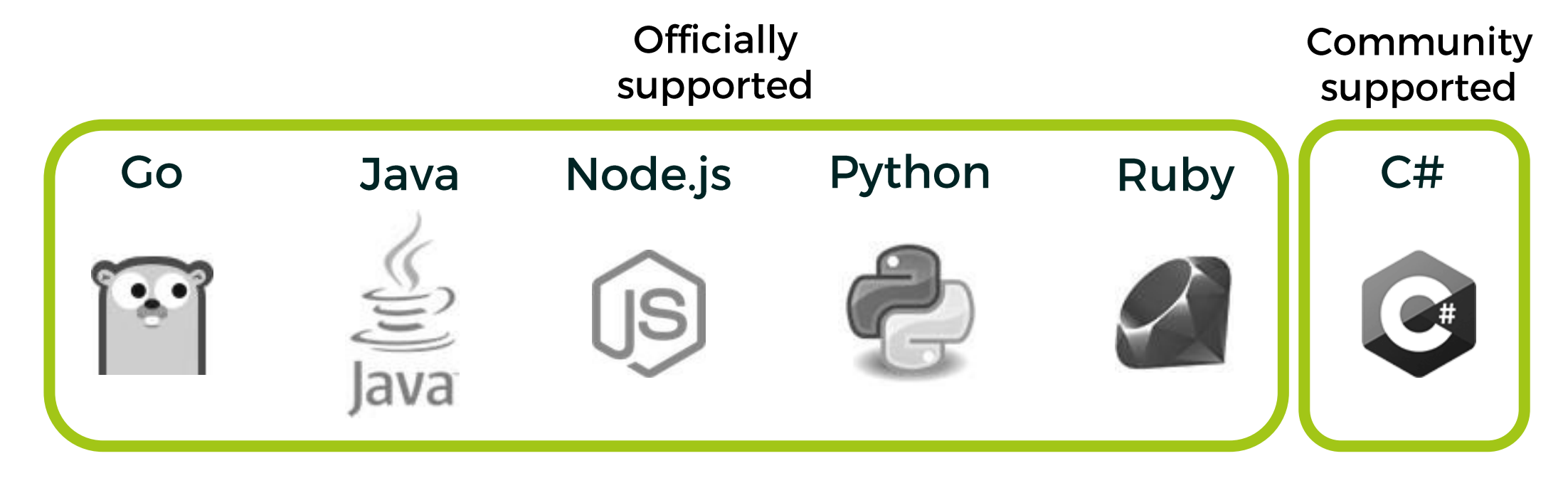

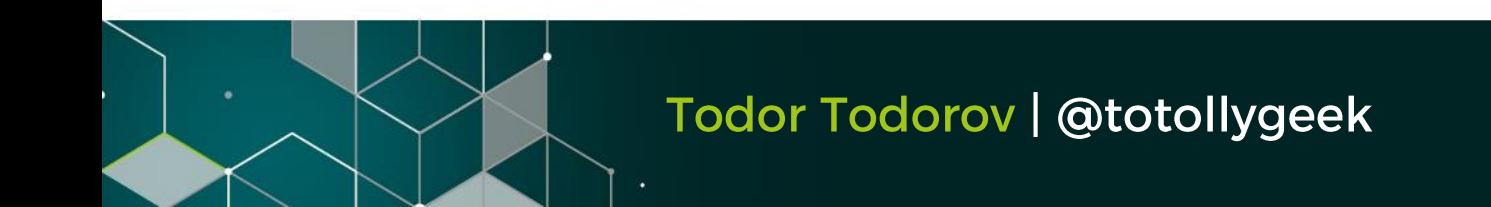

#### **The Fn Server**

- Runs in a container also
- Handles as an API gateway
- **Exposes REST interface**  $\bullet$
- Storing logs

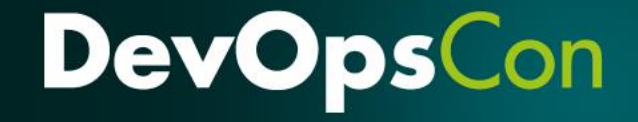

#### The Fn CLI

- Of course we have a CLI!
- Used to interact with Fn Server  $\bullet$
- Initialization
- Deployment
- Invokation  $\bullet$

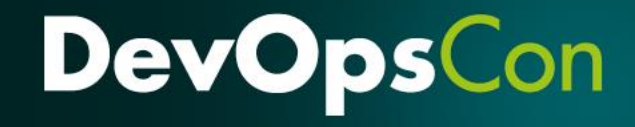

#### Initialization of functions

- Calling fn init to create a boilerplate in a folder
- Does not do anything on the server  $\bullet$
- Boilerplate includes: Dockerfile, func.yaml & code  $\bullet$

**DevOpsCon** 

#### How deployment works

**1. Bumps function version** 2. Builds container 3. Pushes it to registry 4. Creates or update function & trigger in server

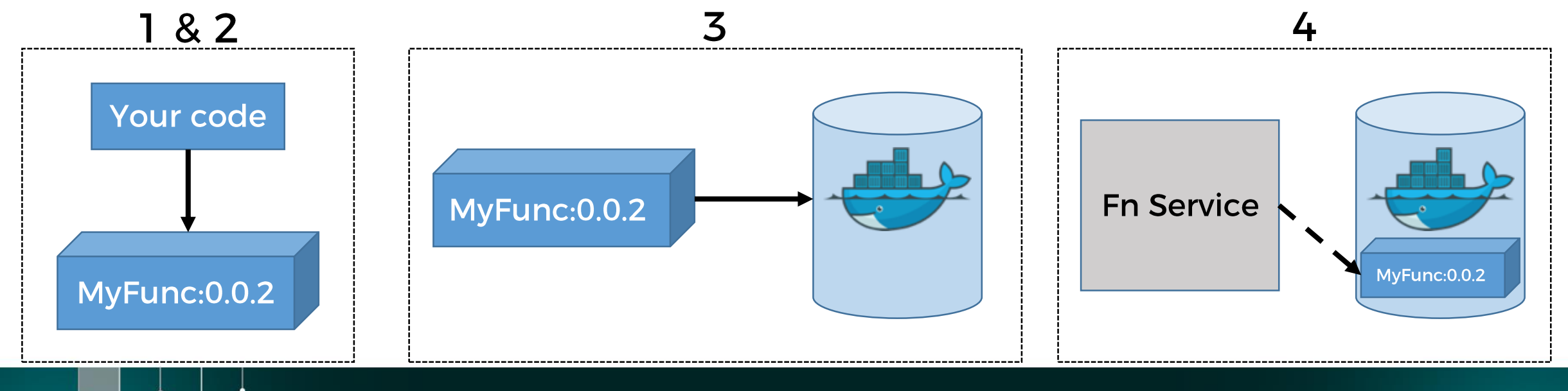

Todor Todorov | @totollygeek

**DevOps** 

#### **Invocation of functions**

- From the CLI
- With HTTP request
- From the UI

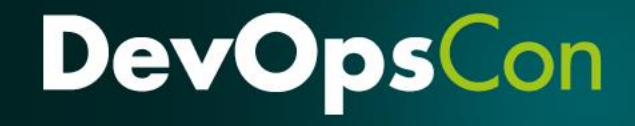

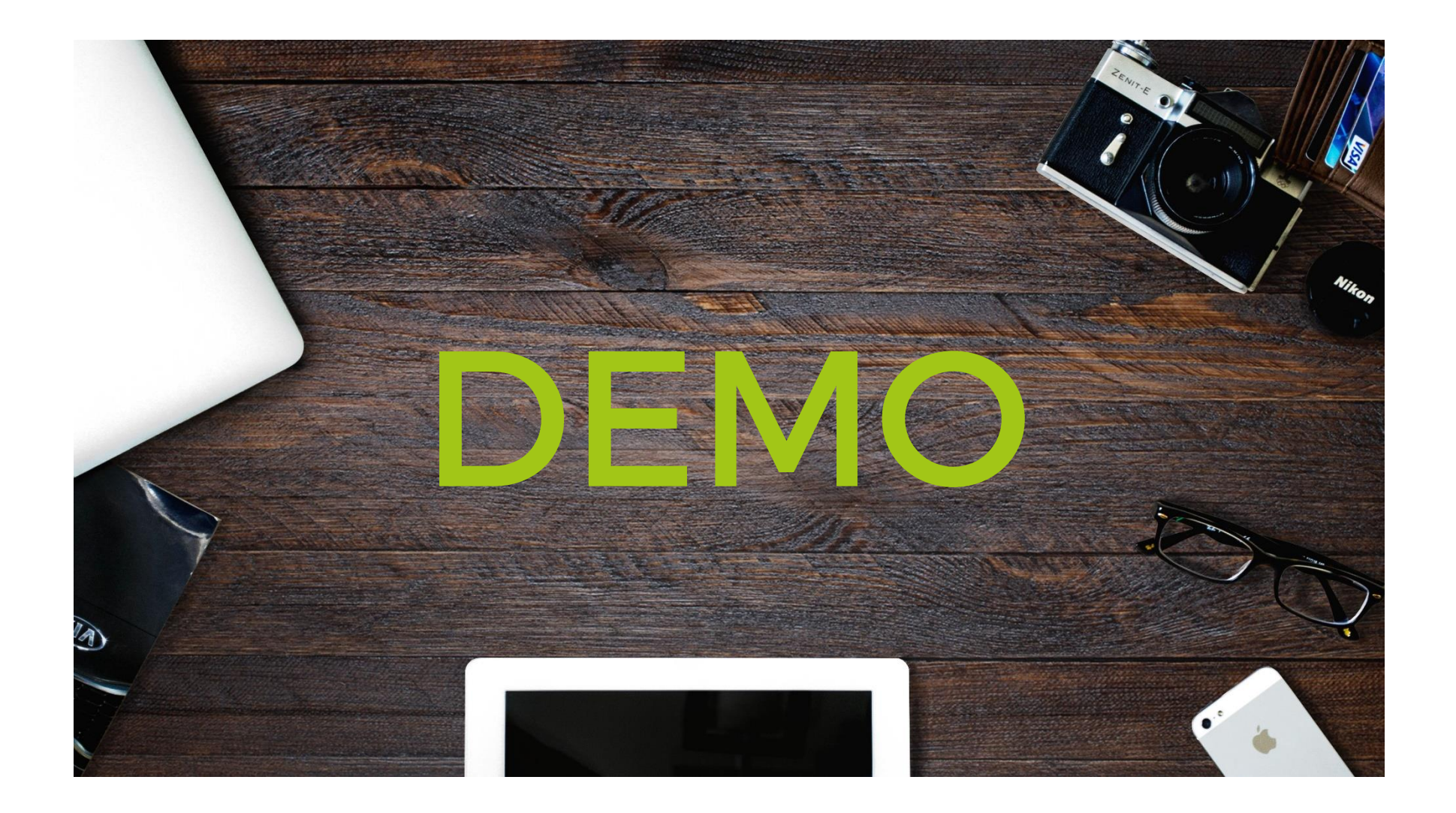

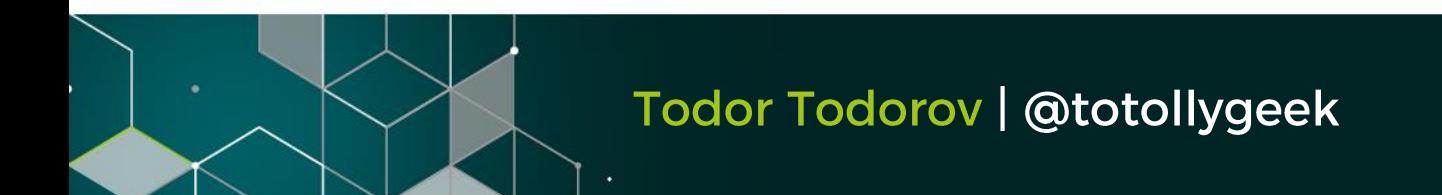

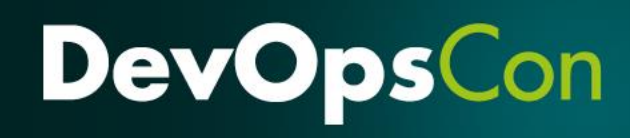

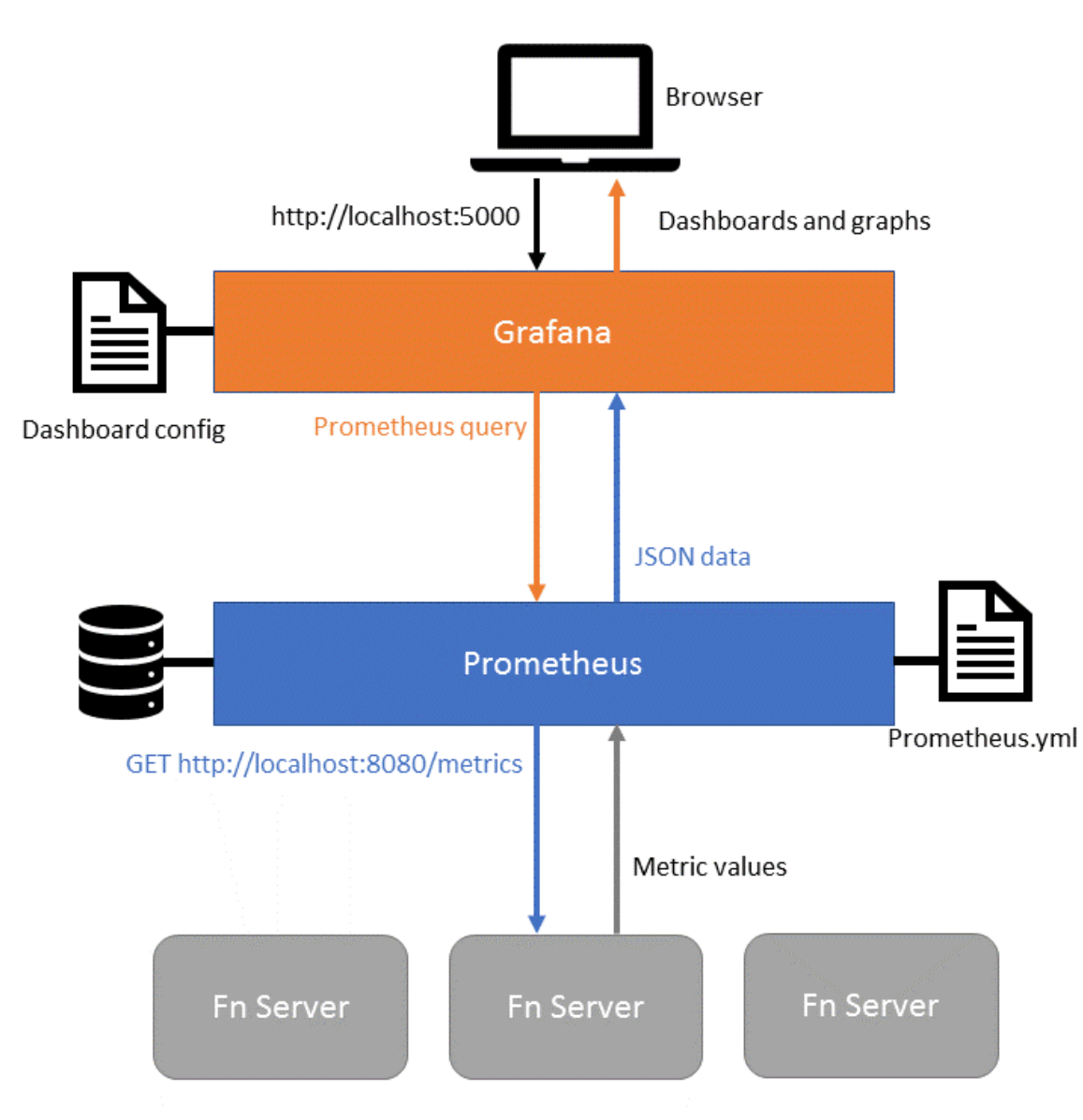

### See metrics with **Grafana &** Prometheus

Source: https://fnproject.io/tutorials/grafana/

#### Todor Todorov | @totollygeek

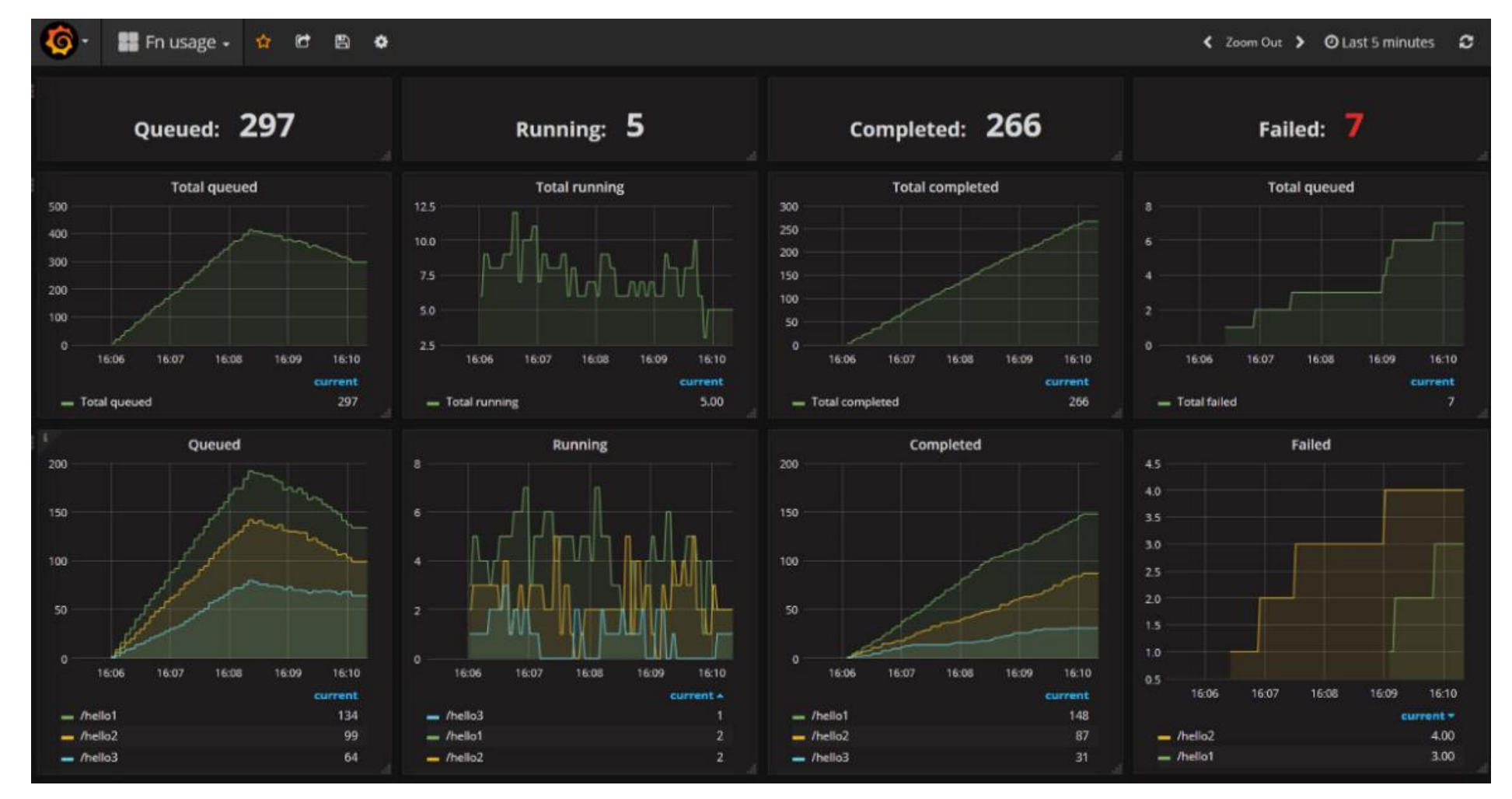

Source: https://fnproject.io/tutorials/grafana/

#### Todor Todorov | @totollygeek

#### Using it in Kubernetes

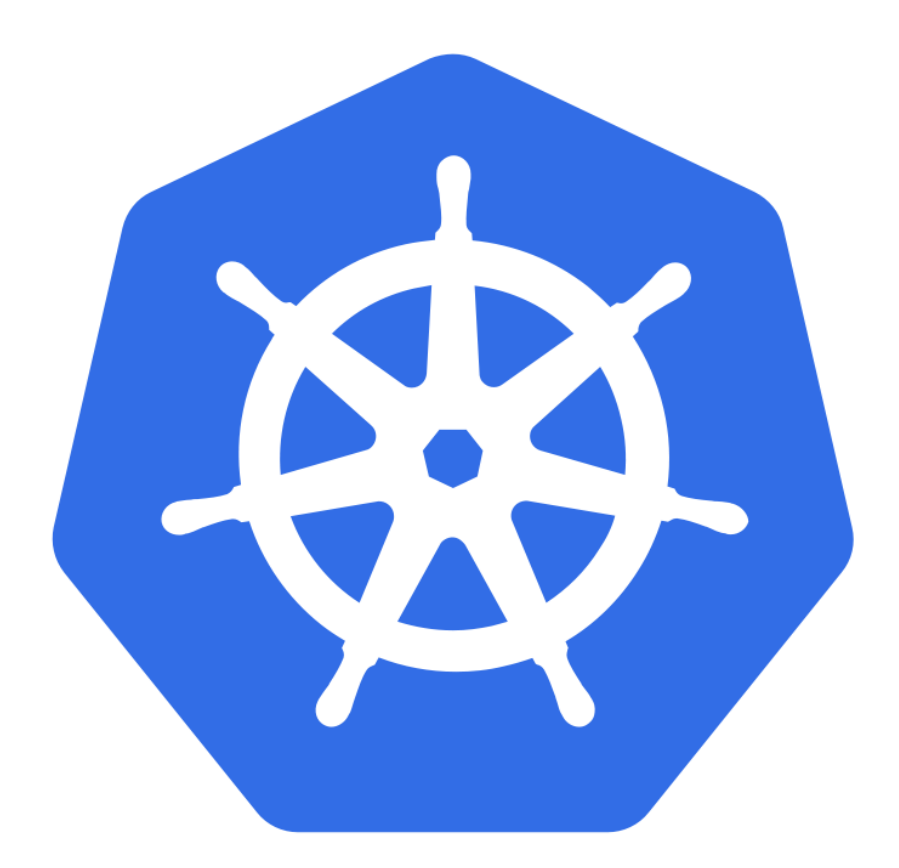

• Recommended way of deployment for production

. Helm chart available on GitHub

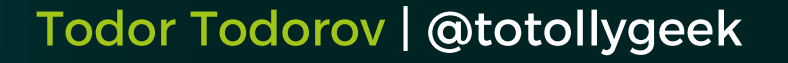

#### **En Flow**

- Building scalable distributed applications out of functions
- Flows are functions also
- · Support complex parallel processes with error handling, which is testable
- Flow functions scale as normal functions
- Currently supports Java, hopefully more to come

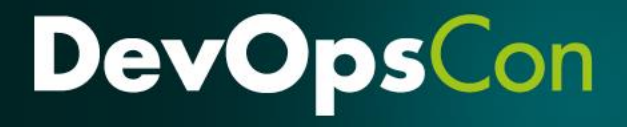

#### Fn Flow | Licence plate example

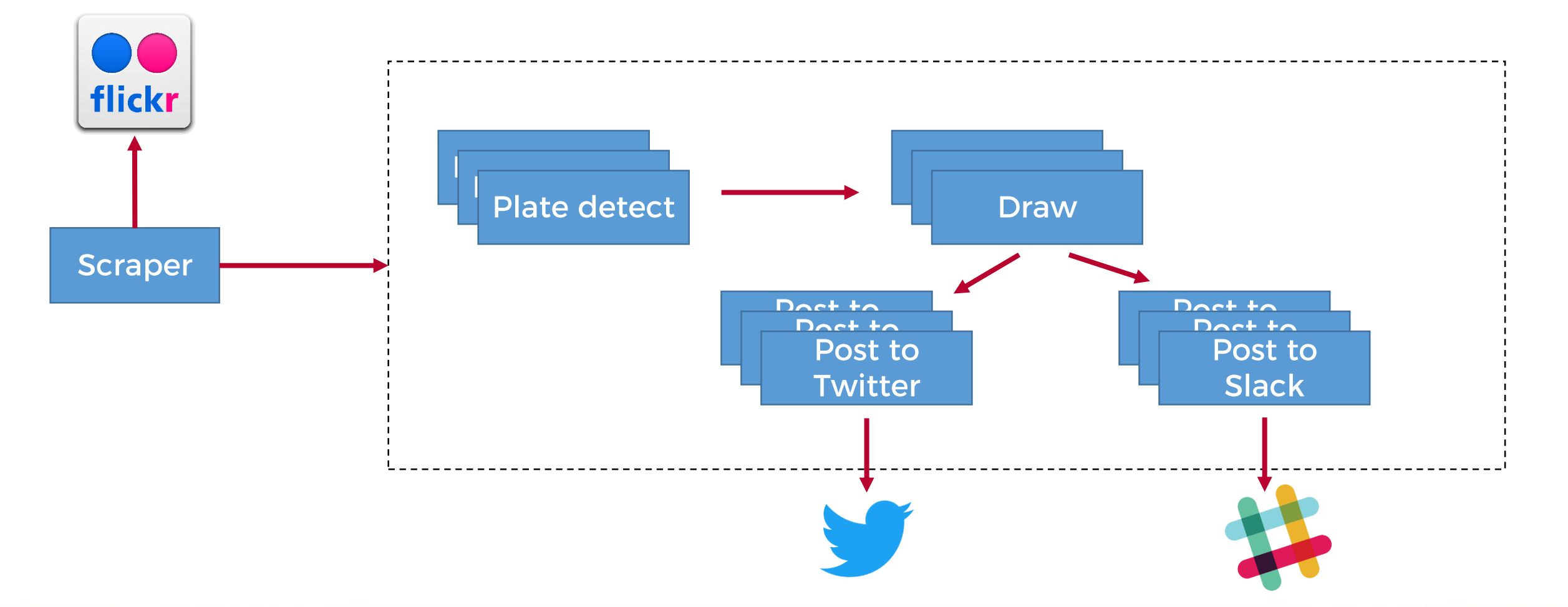

Todor Todorov | @totollygeek

#### Fn Flow | Licence plate example

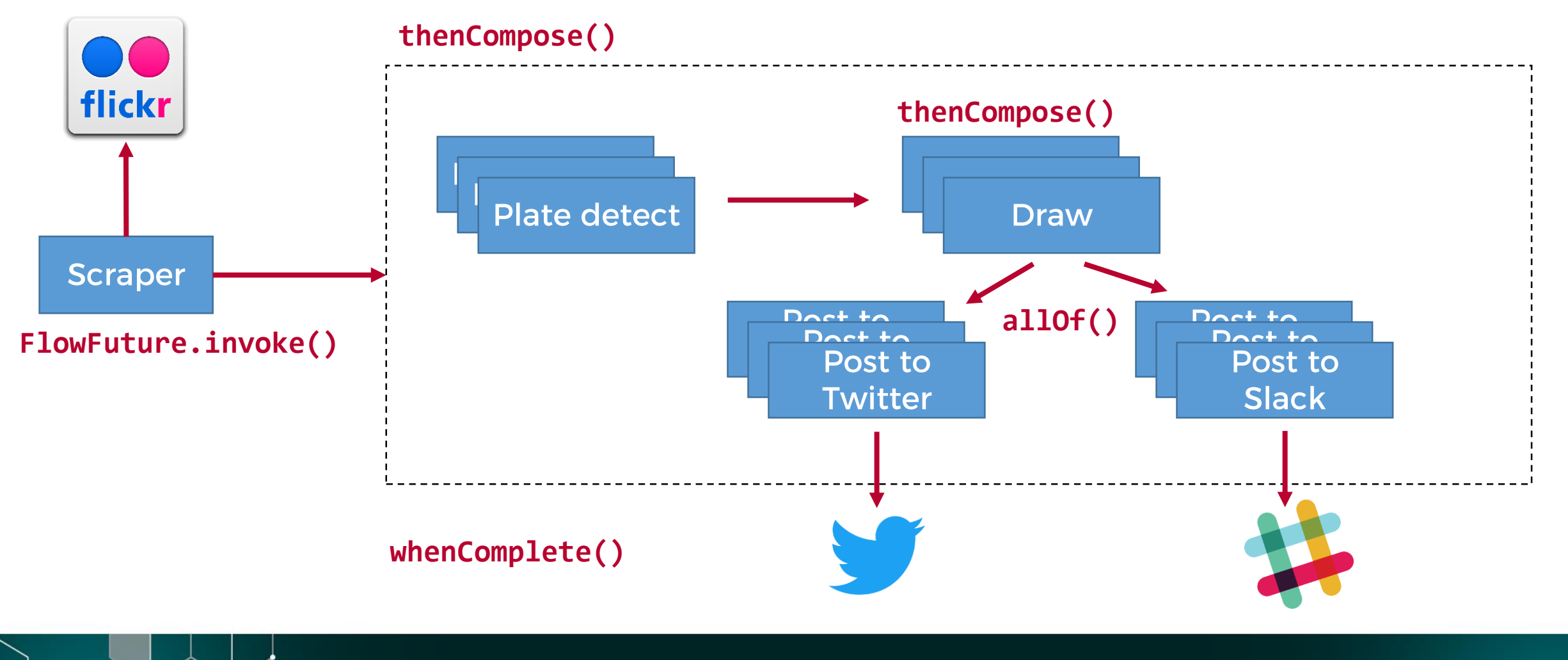

Todor Todorov | @totollygeek

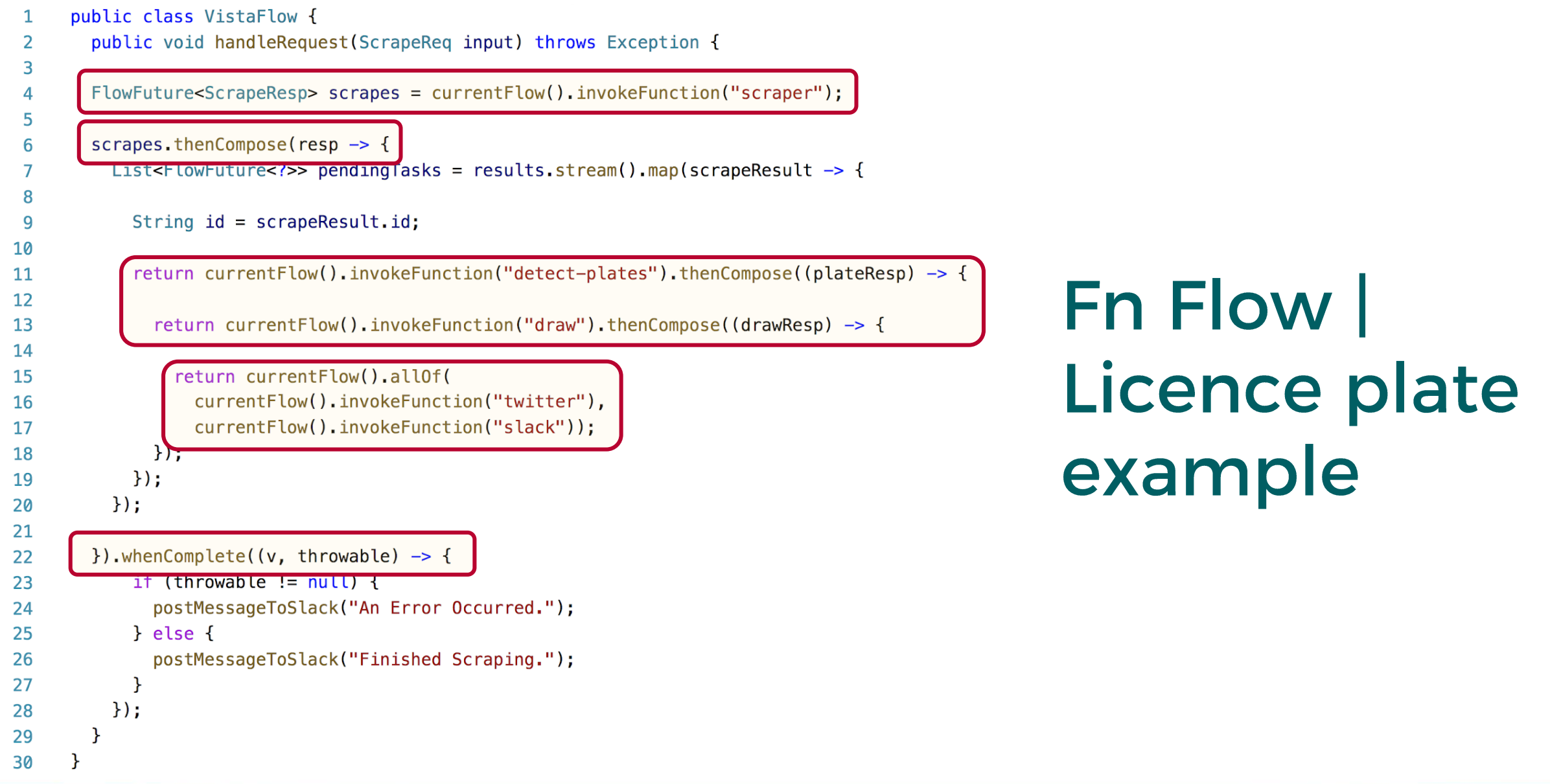

Todor Todorov | @totollygeek

#### Fn Flow UI

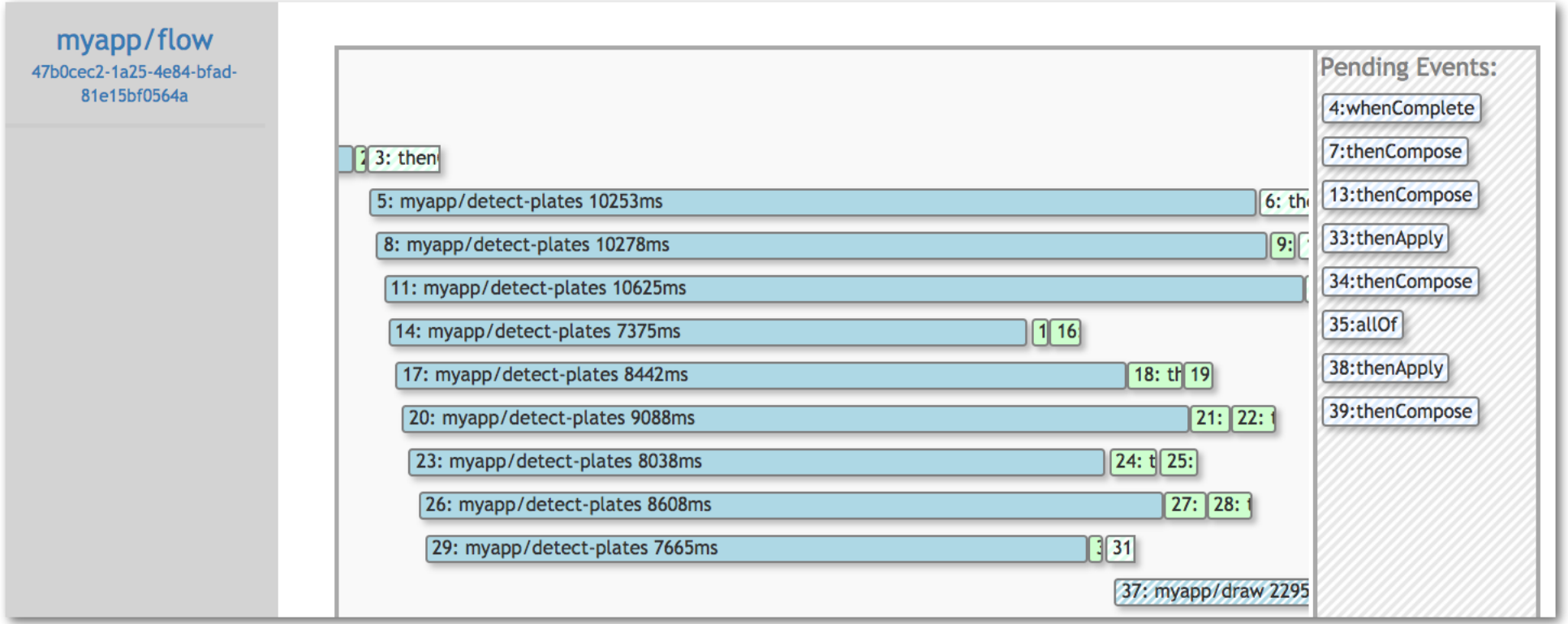

Source: https://github.com/fnproject/flow

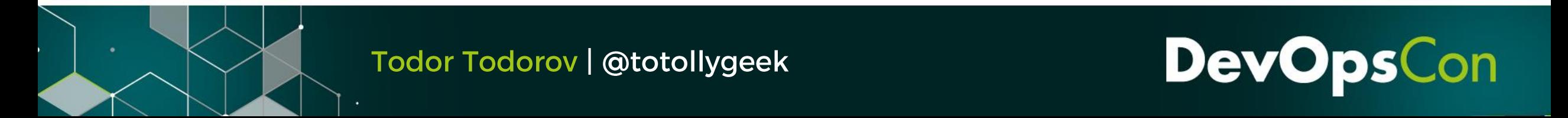

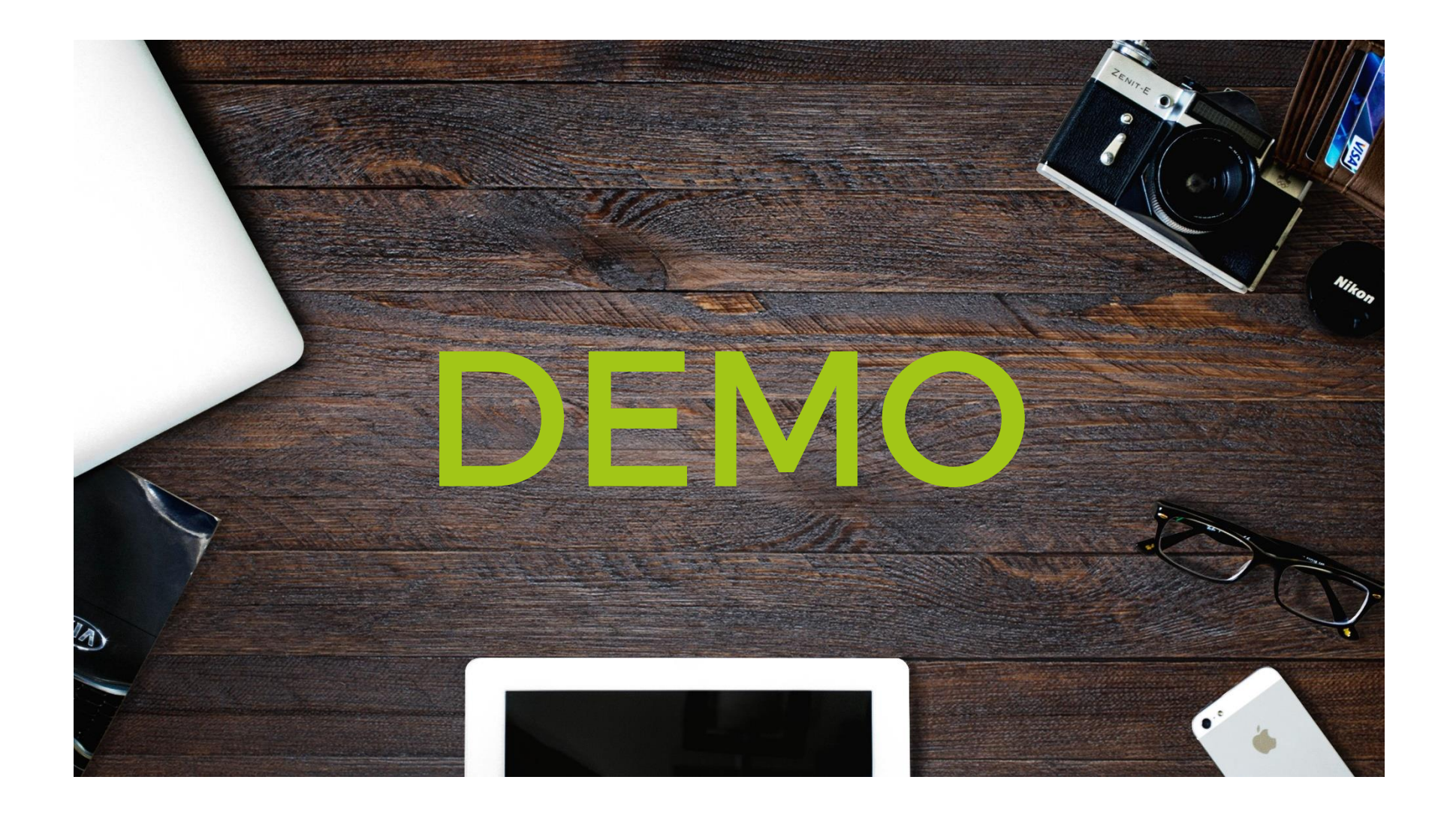

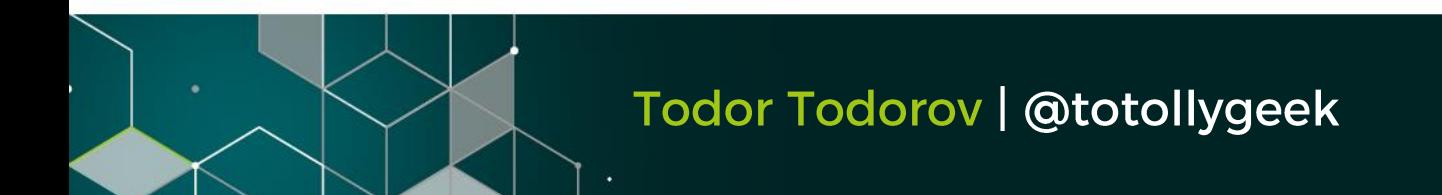

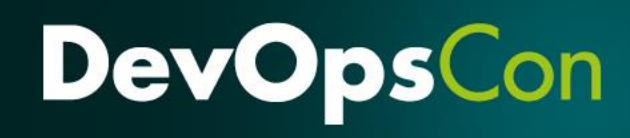

# Where to find me: **Todor Todorov**

- e: todor@todorov.bg
- b: www.todorov.bg
- t: www.twitter.com/totollygeek
- www.linkedin.com/in/totollygeek  $\mathbf{L}$

**DevOps** 

g: www.github.com/totollygeek